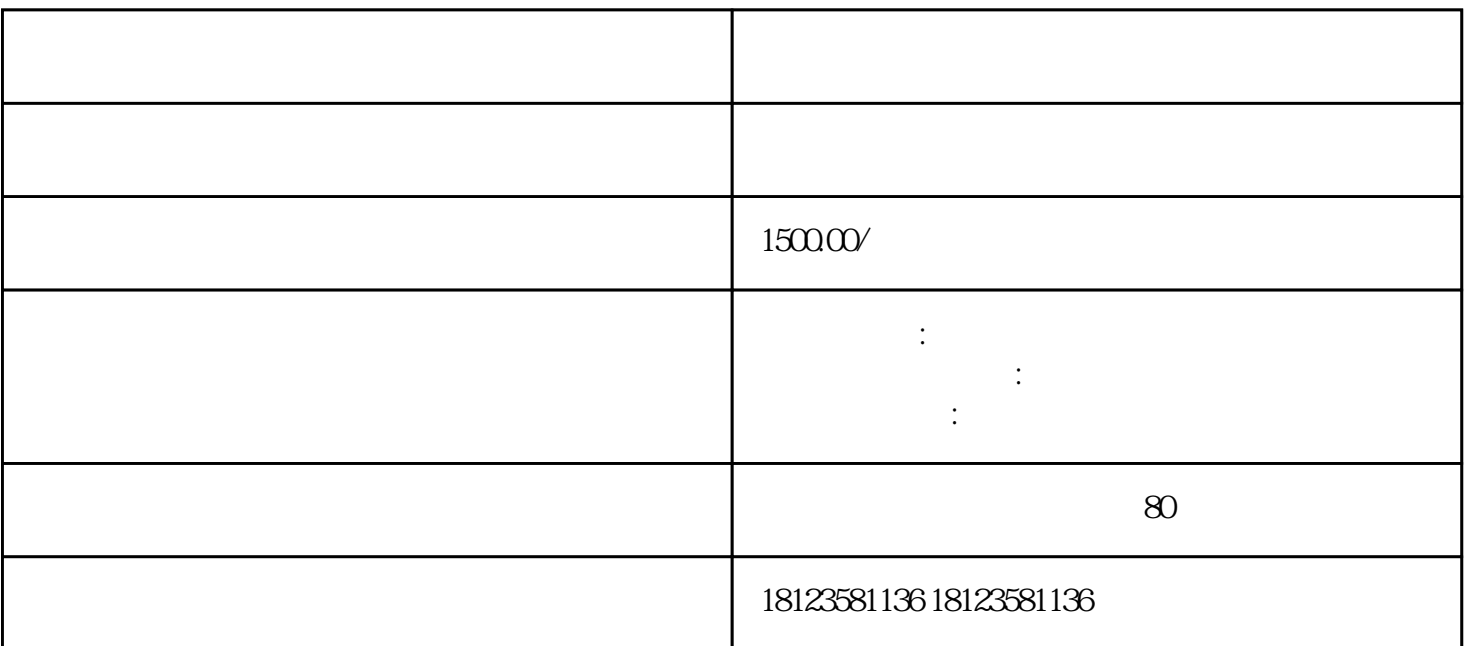

 $\frac{1}{2}$  (1)  $\frac{1}{2}$  (1)  $\frac{1}{2}$  (  $\mu$ 

 $\#$  and  $\#$ 

 $\#$ 

# 三、"全程网办"备案申请方式 #

企业可在全国任一地点登录"单一窗口"的"企业资质"子系统或"互联网+海关""企业管理"子系

 $\frac{a}{a}$  "  $\overline{\phantom{a}}$ 

 $\#$  " " "  $\#$  $\frac{1}{2}$  and  $\frac{1}{2}$  and  $\frac{1}{2}$  a

 $\frac{d}{dt}$  "

## https://www.singlewindow.cn/ $\qquad \qquad ``\qquad \qquad ''\qquad \qquad ''\qquad \qquad ''$

 $\frac{1}{2}$  (iii)  $\frac{1}{2}$  (iii)  $\frac{1}{2}$  (iii)  $\frac{1}{2}$  (iii)  $\frac{1}{2}$  (iii)  $\frac{1}{2}$  (iii)  $\frac{1}{2}$  (iii)  $\frac{1}{2}$  (iii)  $\frac{1}{2}$  (iii)  $\frac{1}{2}$  (iii)  $\frac{1}{2}$  (iii)  $\frac{1}{2}$  (iii)  $\frac{1}{2}$  (iii)  $\frac{1}{2}$  (ii

 $\alpha$  and  $\alpha$  is the set of  $\alpha$  $\alpha$  , where  $\alpha$ 

完成企业账号注册后登录进入,点击"企业资质",然后在"海关企业通用资质"栏目下点击"企业备  $\frac{1}{2}$ ,  $\frac{1}{2}$ ,

 $\frac{a}{\sqrt{1-\frac{a}{\sqrt{1-\frac{a$ 机构"。

 $\overline{2}$  $3$ 

 $4$ 

 $5$   $*$ 

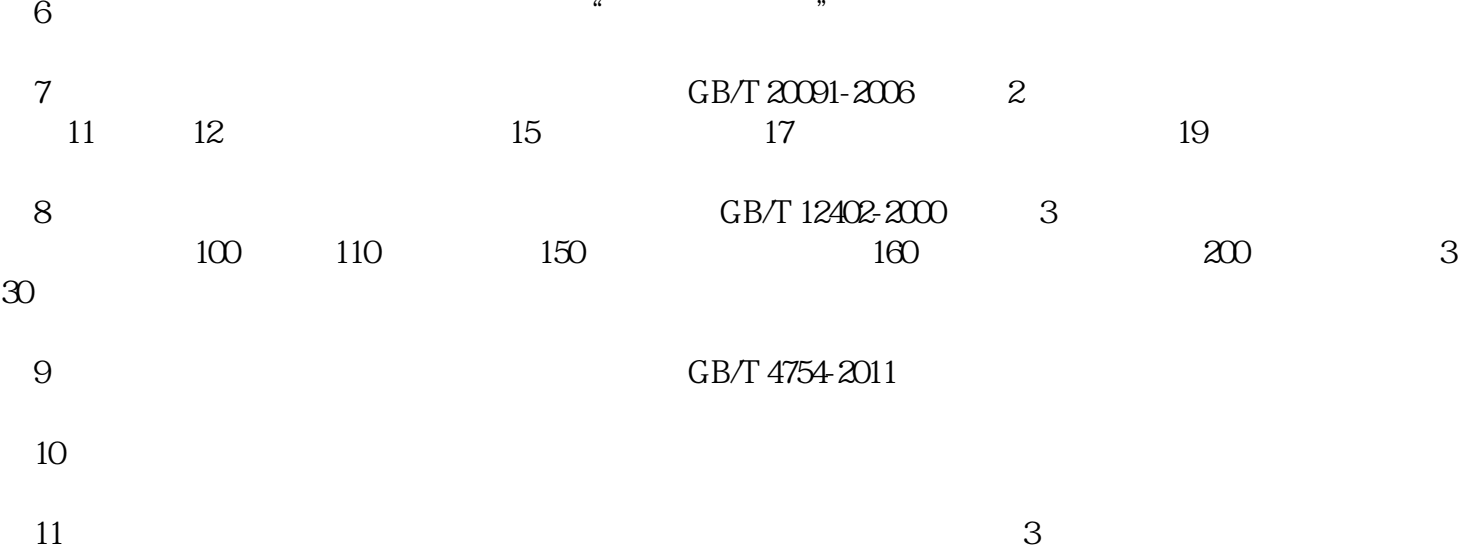

选择"投资人员类型后",对"出资者信息"填写,填写完毕后点击"保存",再点击"下一步"。

 $\frac{u}{R}$ 

 $\Omega$   $\Omega$   $\Omega$   $\Omega$   $\Omega$   $\Omega$   $\Omega$   $\Omega$ 

 $\frac{u}{x}$  and  $\frac{u}{x}$  is the set of  $\frac{u}{x}$  is the set of  $\frac{u}{x}$  is the set of  $\frac{u}{x}$  is the set of  $\frac{u}{x}$  is the set of  $\frac{u}{x}$  is the set of  $\frac{u}{x}$  is the set of  $\frac{u}{x}$  is the set of  $\frac{u}{x}$  is th

 $\alpha$ 

 $\alpha$ 

 $\begin{array}{cccc} a & b & d \end{array}$ 

 $\#$   $\#$ 

 $\alpha$  and  $\alpha$  energy  $\alpha$ , and the contract of the contract of the contract of the contract of the contract of the contract of the contract of the contract of the contract of the contract of the contract of the contract of the contract of the con